## **Instrukcja zgłaszania utworów online**

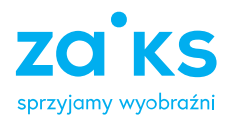

**1.** Wejdź na stronę **zaiks.org.pl** i kliknij ikonę **Zaloguj się** w prawym górnym rogu ekranu. Umożliwi ci to przejście do serwisu **zaiks.online** Możesz również zalogować się bezpośrednio do naszego serwisu **zaiks.online**

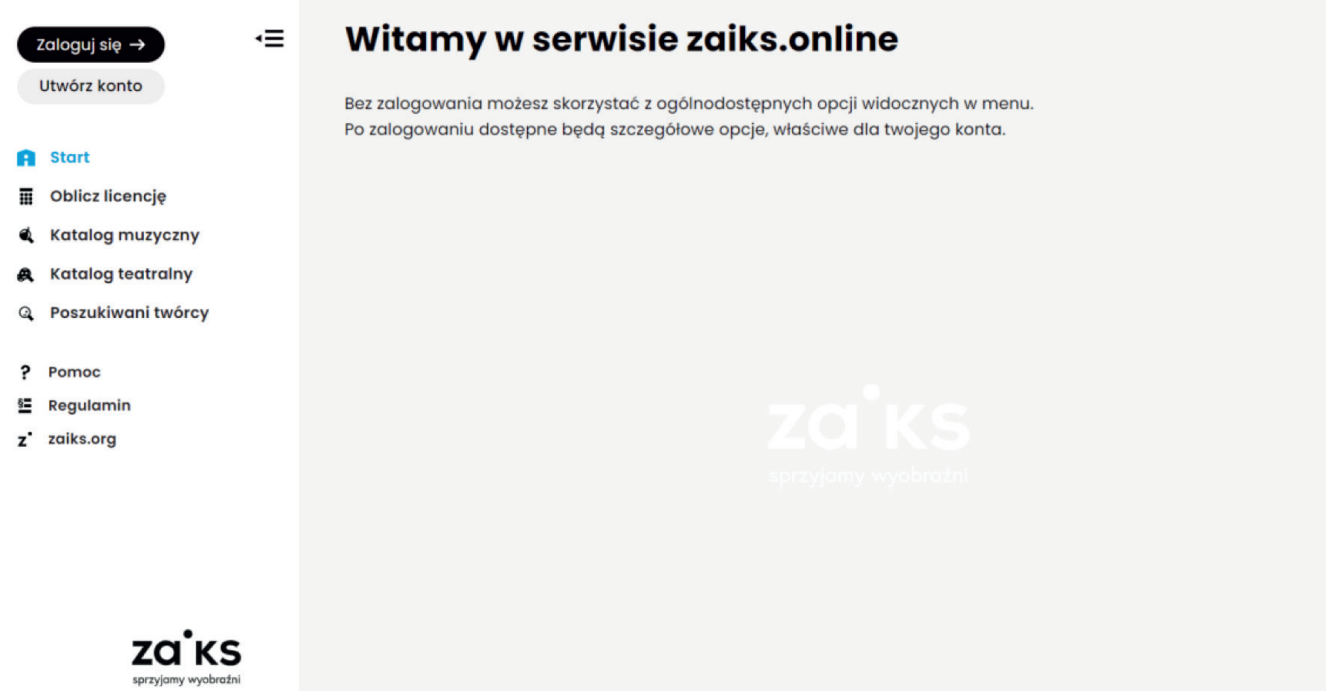

**2.** Na stronie głównej serwisu widoczne są kafelki, które pokazują, czy w trakcie zgłaszania do rejestracji online są utwory wymagające twojego działania (np. potwierdzenia lub uzupełnienia) bądź szczególnej uwagi, np. zgłoszenia, które zostały niedawno przyjęte do rejestracji lub zostały odrzucone.

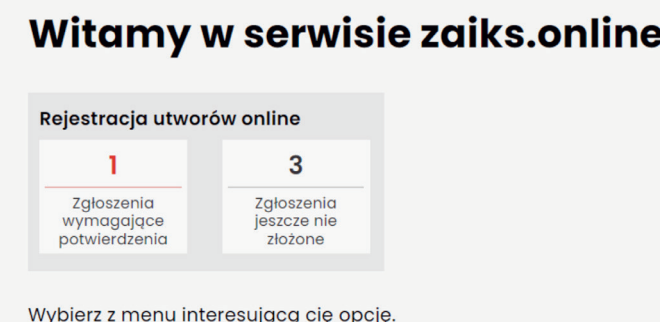

**3.** Utwory zgłosisz poprzez zakładkę Rejestracja utworów w menu po lewej stronie ekranu. Tu również możesz sprawdzić status poszczególnych utworów zgłaszanych elektronicznie z twoim udziałem.

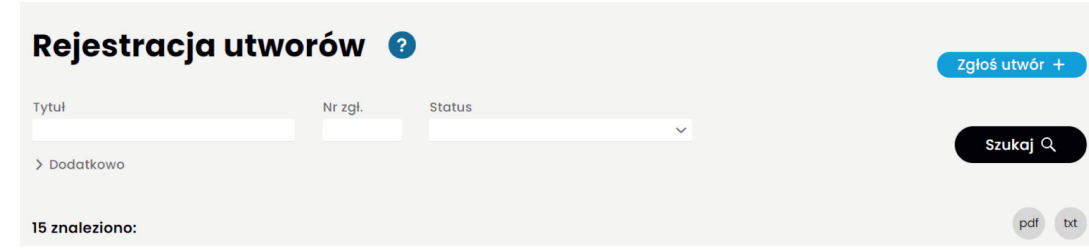

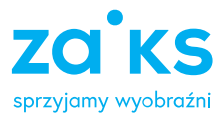

## **4.** Po wejściu na stronę **Rejestracja utworów** masz dostęp do dwóch narzędzi:

• **wyszukiwarki utworów**, dzięki której możesz odszukać utwory przez siebie zgłoszone

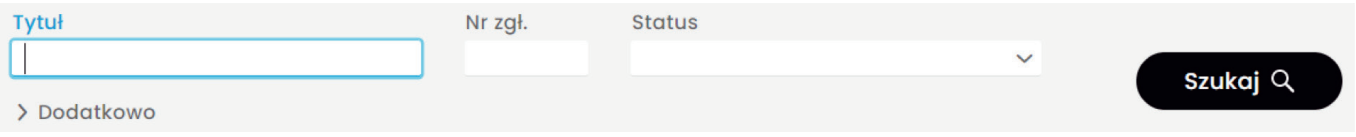

• zgłaszania utworów, które pozwala zgłosić do rejestracji utwór w ZAiKS-ie. Aby dokonać zgłoszenia utworu, wybierz niebieskie pole z napisem **Zgłoś utwór +**

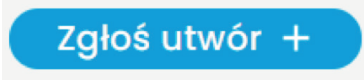

**5.** Po kliknięciu pola **Zgłoś utwór +** pojawi się strona z ogólną informacją nt. rejestracji utworów. Po zapoznaniu się materiałem zawartym na stronie kliknij **Dalej** i przejdź do zgłoszenia utworu.

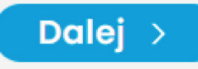

**6.** Na stronie drugiej:

- podaj tytuł utworu i jeśli posiada tytuły dodatkowe (podtytuły)
- podaj czas trwania w minutach i sekundach
- określ warstwy, właściwie ustawiając suwaki, aby zgłosić utwór: słowny, muzyczny lub słowno-muzyczny
- wybierz rodzaj utworu z rozwijanej listy.

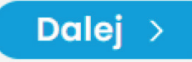

**7.** Na stronie trzeciej podaj imiona i nazwiska twórców lub ich pseudonimy. Twórcę możesz wyszukać po nazwisku, zarejestrowanym pseudonimie lub numerze IPI. Uzupełnij udziały dla poszczególnych twórców pamiętając, że na cały utwór przypada 100% w prawach publicznych i 100% w prawach mechanicznych.

**Prawa publiczne** – wynagrodzenia autorskie z tytułu eksploatacji utworów w radiu, telewizji, internecie lub podczas koncertów oraz z tytułu wyświetleń i publicznego odtwarzania. **Prawa mechaniczne** – wynagrodzenia z tytułu sprzedaży nośników mechanicznych, np. płyt CD lub DVD.

W przypadku utworów słowno-muzycznych z dziedziny muzyki poważnej udział jest niezmienny, wynika z Regulaminu repartycji wynagrodzeń autorskich i wynosi: C: 66,67% A: 33,33%

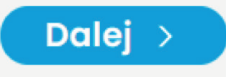

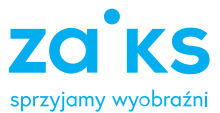

**8.** Na stronie czwartej należy wybrać język utworu słownego lub słowno-muzycznego oraz zaznaczyć, czy utwór jest współautorski, czy jest utworem połączonym do wspólnej eksploatacji z innym utworem.

**Utwór współautorski** jest to utwór, który powstał w wyniku twórczej współpracy co najmniej dwóch osób, bez względu na to, czy pochodzące od współtwórców wkłady składają się na niepodzielną całość, czy stanowią odrębne utwory. **Utwór połączony** jest to utwór powstały z połączenia co najmniej dwóch odrębnych utworów, których twórcy nie współpracowali podczas ich powstania, ale zdecydowali o ich połączeniu, celem wspólnego rozpowszechniania, tak powstałej całości, np. wiersz i utwór muzyczny (muzyka), które stają się połączonym utworem słowno-muzycznym.

Dodatkowo możesz tu podać numer ISRC (International Standard Recording Code - Międzynarodowy Standardowy Kod Nagrań) oraz wykonawcę utworu (nazwisko lub pseudonim wokalisty, nazwę zespołu), a w przypadku utworu, którego tekst ukazał się drukiem – również informacje dotyczące wydawnictwa dla warstwy słownej i kliknij:

## Dalej

**9.** Na stronie piątej dodaj dokumentację:

- nagranie mp3 lub wave dla utworu muzycznego,
- tekst w postaci pliku pdf dla utworu słownego,
- nagranie + tekst dla utworu słowno-muzycznego.

Szczegółowe informacje nt. właściwości plików znajdują się w Załączniku nr 2 do Regulaminu zgłaszania i rejestracji utworów – "Wymagania dotyczące postaci zapisu i sposobu zgłaszania utworów do rejestracji".

Na koniec kliknij:

Złóż w ZAiKS-ie

i zadeklaruj, że podane w zgłoszeniu dane są zgodne ze stanem faktycznym i prawnym.

 $\overline{\checkmark}$  Oświadczam, że dane podane w zgłoszeniu, w tym lista współtwórców i ich procentowe udziały w prawach, są zgodne ze stanem faktycznym i prawnym. Przyjmuję do wiadomości, że ciąży na mnie odpowiedzialność za wszelkie skutki prawne podania nieprawdziwych danych. •